# NAG Library Function Document

# nag\_rand\_gen\_multinomial (g05tgc)

## <span id="page-0-0"></span>1 Purpose

nag rand gen multinomial (g05tgc) generates a sequence of n variates, each consisting of k pseudorandom integers, from the discrete multinomial distribution with  $k$  outcomes and  $m$  trials, where the outcomes have probabilities  $p_1, p_2, \ldots, p_k$  respectively.

## 2 Specification

```
#include <nag.h>
#include <nagg05.h>
```

```
void nag_rand_gen_multinomial (Nag_OrderType order, Nag_ModeRNG mode,
     Integer n, Integer m, Integer k, const double p[], double r[],
    Integer lr, Integer state[], Integer x[], Integer pdx, NagError *fail)
```
# 3 Description

nag\_rand\_gen\_multinomial (g05tgc) generates a sequence of n groups of k integers  $x_{i,j}$ , for  $j = 1, 2, \ldots, k$  and  $i = 1, 2, \ldots, n$ , from a multinomial distribution with m trials and k outcomes, where the probability of  $x_{i,j} = I_j$  for each  $j = 1, 2, \ldots, k$  is

$$
P(i_1 = I_1, \ldots, i_k = I_k) = \frac{m!}{\prod_{j=1}^k I_j!} p_j^{I_j} = \frac{m!}{I_1! I_2! \cdots I_k!} p_1^{I_1} p_2^{I_2} \cdots p_k^{I_k},
$$

where

$$
\sum_{j=1}^k p_j = 1 \quad \text{ and } \quad \sum_{j=1}^k I_j = m.
$$

A single trial can have several outcomes  $(k)$  and the probability of achieving each outcome is known  $(p<sub>i</sub>)$ . After m trials each outcome will have occurred a certain number of times. The k numbers representing the numbers of occurrences for each outcome after  $m$  trials is then a single sample from the multinomial distribution defined by the parameters k, m and  $p_i$ , for  $j = 1, 2, \ldots, k$ . This function returns n such samples.

When  $k = 2$  this distribution is equivalent to the binomial distribution with parameters m and  $p = p_1$ (see nag rand binomial  $(g05tac)$ ).

The variates can be generated with or without using a search table and index. If a search table is used then it is stored with the index in a reference vector and subsequent calls to nag\_rand\_gen\_multinomial (g05tgc) with the same parameter values can then use this reference vector to generate further variates. The reference array is generated only for the outcome with greatest probability. The number of successes for the outcome with greatest probability is calculated first as for the binomial distribution (see nag\_rand\_binomial (g05tac)); the number of successes for other outcomes are calculated in turn for the remaining reduced multinomial distribution; the number of successes for the final outcome is simply calculated to ensure that the total number of successes is  $m$ .

One of the initialization functions nag rand init repeatable (g05kfc) (for a repeatable sequence if computed sequentially) or nag rand init nonrepeatable (g05kgc) (for a non-repeatable sequence) must be called prior to the first call to nag\_rand\_gen\_multinomial (g05tgc).

#### <span id="page-1-0"></span>4 References

Knuth D E (1981) The Art of Computer Programming (Volume 2) (2nd Edition) Addison–Wesley

## 5 Arguments

1: **order** – Nag OrderType *Input* 

On entry: the **order** argument specifies the two-dimensional storage scheme being used, i.e., rowmajor ordering or column-major ordering. C language defined storage is specified by order  $=$  Nag RowMajor. See Section 3.2.1.3 in the Essential Introduction for a more detailed explanation of the use of this argument.

*Constraint*:  $order = Nag_RowMajor$  or Nag ColMajor.

#### 2: **mode** – Nag\_ModeRNG **Input**

On entry: a code for selecting the operation to be performed by the function.

 $mode = Nag\_InitializeReference$ Set up reference vector only.

 $mode = Nag_G$ GenerateFromReference Generate variates using reference vector set up in a prior call to nag\_rand\_gen\_multinomial (g05tgc).

 $mode = Nag$ InitializeAndGenerate Set up reference vector and generate variates.

 $mode = Nag\_GenerateWithoutReference$ 

Generate variates without using the reference vector.

 $Constant: mode = Nag_InitializeReference, Nag_GenerateFromReference,$ Nag InitializeAndGenerate or Nag GenerateWithoutReference.

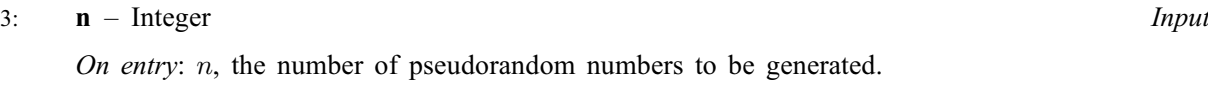

Constraint:  $\mathbf{n} > 0$ .

4: **m** – Integer *Input* 

On entry: m, the number of trials of the multinomial distribution.

Constraint:  $m > 0$ .

 $k -$ Integer Input

On entry: k, the number of possible outcomes of the multinomial distribution.

Constraint:  $k \geq 2$ .

6:  $p[k]$  – const double Input

On entry: contains the probabilities  $p_j$ , for  $j = 1, 2, \ldots, k$ , of the k possible outcomes of the multinomial distribution.

*Constraint*: 
$$
0.0 \le \mathbf{p}[j-1] \le 1.0
$$
 and  $\sum_{j=1}^{k} \mathbf{p}[j-1] = 1.0$ .

7:  $\mathbf{r}[\mathbf{lr}]$  $\mathbf{r}[\mathbf{lr}]$  $\mathbf{r}[\mathbf{lr}]$  – double Communication Array

On entry: if  $\text{mode} = \text{Nag\_GenerateFromReference}$ , the reference vector from the previous call to nag\_rand\_gen\_multinomial ( $g05tgc$ ).

<span id="page-2-0"></span>If  $mode = \text{Nag\_GenerateWithoutReference}, r$  $mode = \text{Nag\_GenerateWithoutReference}, r$  $mode = \text{Nag\_GenerateWithoutReference}, r$  $mode = \text{Nag\_GenerateWithoutReference}, r$  is not referenced and may be NULL.

On exit: if **[mode](#page-1-0)**  $\neq$  Nag GenerateWithoutReference, the reference vector.

#### 8:  $\mathbf{lr}$  – Integer *Input*

Note: for convenience  $p_max$  will be used here to denote the expression  $p_max = \max_j (\mathbf{p}[j])$ .

On entry: the dimension of the array [r](#page-1-0).

Suggested value:

if **[mode](#page-1-0)**  $\neq$  Nag<sub>-</sub>GenerateWithoutReference,  $\mathbf{lr} = 30 + 20 \times \sqrt{\mathbf{m} \times p_m a x \times (1 - p_m a x)}$  $\mathbf{lr} = 30 + 20 \times \sqrt{\mathbf{m} \times p_m a x \times (1 - p_m a x)}$  $\mathbf{lr} = 30 + 20 \times \sqrt{\mathbf{m} \times p_m a x \times (1 - p_m a x)}$ ; otherwise  $\mathbf{lr} = 1$ .

Constraints:

if  $mode = Nag_$  $mode = Nag_$ InitializeReference or Nag $_$ InitializeAndGenerate, Ir  $\Rightarrow$  [m](#page-1-0)in(m, INT  $[m \times p_max + 7.25 \times \sqrt{m \times p_max \times (1 - p_max)} + 8.5]$ )  $-\max(0, \text{INT}[\mathbf{m} \times p_{max} + 7.25 \times \sqrt{\mathbf{m} \times p_{max} \times (1 - p_{max}) + 6.5}]$  $-\max(0, \text{INT}[\mathbf{m} \times p_{max} + 7.25 \times \sqrt{\mathbf{m} \times p_{max} \times (1 - p_{max}) + 6.5}]$  $-\max(0, \text{INT}[\mathbf{m} \times p_{max} + 7.25 \times \sqrt{\mathbf{m} \times p_{max} \times (1 - p_{max}) + 6.5}]$ ;<br> $-\max(0, \text{INT}[\mathbf{m} \times p_{max} - 7.25 \times \sqrt{\mathbf{m} \times p_{max} \times (1 - p_{max})}]) + 9$ ; if  $mode = \text{Nag-GenerateFromReference}$  $mode = \text{Nag-GenerateFromReference}$ . Ir must remain unchanged from the previous call to nag\_rand\_gen\_multinomial (g05tgc).

#### 9:  $\mathsf{state}[dim]$  – Integer Communication Array

Note: the dimension, dim, of this array is dictated by the requirements of associated functions that must have been previously called. This array MUST be the same array passed as argument state in the previous call to nag rand init repeatable (g05kfc) or nag\_rand\_init\_nonrepeatable (g05kgc).

On entry: contains information on the selected base generator and its current state.

On exit: contains updated information on the state of the generator.

#### $10: \quad \mathbf{x}[dim] - \text{Integer}$  Output

Note: the dimension, *dim*, of the array x must be at least

 $max(1, \text{pd} x \times \textbf{k})$  when [order](#page-1-0) = Nag ColMajor;  $max(1, n \times pdx)$  when **[order](#page-1-0)** = Nag RowMajor.

Where  $X(i, j)$  appears in this document, it refers to the array element

 $\mathbf{x}[(j-1) \times \mathbf{p} \mathbf{dx} + i - 1]$  when [order](#page-1-0) = Nag ColMajor;  $\mathbf{x}[(i-1) \times \mathbf{p} \mathbf{dx} + j - 1]$  when [order](#page-1-0) = Nag RowMajor.

On exit: the first n rows of  $X(i, j)$  each contain k pseudorandom numbers representing a k-dimensional variate from the specified multinomial distribution.

#### 11: **pdx** – Integer *Input*

On entry: the stride separating row or column elements (depending on the value of **[order](#page-1-0)**) in the array x.

Constraints:

if [order](#page-1-0) = Nag\_ColMajor,  $\mathbf{p} \, \mathrm{d} \mathbf{x} \geq \mathbf{n}$  $\mathbf{p} \, \mathrm{d} \mathbf{x} \geq \mathbf{n}$  $\mathbf{p} \, \mathrm{d} \mathbf{x} \geq \mathbf{n}$ ; if [order](#page-1-0) = Nag\_RowMajor,  $pdx \ge k$  $pdx \ge k$ .

#### 12: **fail** – NagError \* **Input/Output**

The NAG error argument (see Section 3.6 in the Essential Introduction).

# 6 Error Indicators and Warnings

#### NE\_ALLOC\_FAIL

Dynamic memory allocation failed. See Section 3.2.1.2 in the Essential Introduction for further information.

#### NE\_BAD\_PARAM

On entry, argument  $\langle value \rangle$  had an illegal value.

#### NE\_INT

On entry,  $\mathbf{k} = \langle value \rangle$  $\mathbf{k} = \langle value \rangle$  $\mathbf{k} = \langle value \rangle$ . Constraint:  $k > 2$  $k > 2$ .

On entry,  $\text{lr}$  $\text{lr}$  $\text{lr}$  is too small when  $\text{mode} = \text{Nag}$  $\text{mode} = \text{Nag}$  $\text{mode} = \text{Nag}$  InitializeReference or Nag InitializeAndGenerate:  $\mathbf{lr} = \langle value \rangle$  $\mathbf{lr} = \langle value \rangle$  $\mathbf{lr} = \langle value \rangle$ , minimum length required  $= \langle value \rangle$ .

On entry,  $\mathbf{m} = \langle value \rangle$  $\mathbf{m} = \langle value \rangle$  $\mathbf{m} = \langle value \rangle$ . Constraint:  $m \geq 0$  $m \geq 0$ .

O[n](#page-1-0) entry,  $\mathbf{n} = \langle value \rangle$ . Co[n](#page-1-0)straint:  $n > 0$ .

## NE\_INT\_2

On entry,  $\mathbf{p} \mathbf{dx} = \langle value \rangle$  and  $\mathbf{k} = \langle value \rangle$  $\mathbf{k} = \langle value \rangle$  $\mathbf{k} = \langle value \rangle$ . Constraint:  $\mathbf{p} \mathbf{dx} > \mathbf{k}$  $\mathbf{p} \mathbf{dx} > \mathbf{k}$  $\mathbf{p} \mathbf{dx} > \mathbf{k}$ .

O[n](#page-1-0) entry,  $\mathbf{p} \mathbf{dx} = \langle value \rangle$  and  $\mathbf{n} = \langle value \rangle$ . Co[n](#page-1-0)straint:  $\mathbf{p} \mathbf{dx} \geq \mathbf{n}$ .

#### NE\_INTERNAL\_ERROR

An internal error has occurred in this function. Check the function call and any array sizes. If the call is correct then please contact NAG for assistance.

An unexpected error has been triggered by this function. Please contact NAG. See Section 3.6.6 in the Essential Introduction for further information.

#### NE\_INVALID\_STATE

On entry, [state](#page-2-0) vector has been corrupted or not initialized.

#### NE\_NO\_LICENCE

Your licence key may have expired or may not have been installed correctly. See Section 3.6.5 in the Essential Introduction for further information.

#### NE\_PREV\_CALL

The value of  **o[r](#page-1-0)**  $**k**$  $**k**$  $**k**$  **is not the sa[m](#page-1-0)e as when**  $**r**$  **was set up in a previous call.** Previous value of  $\mathbf{m} = \langle value \rangle$  $\mathbf{m} = \langle value \rangle$  $\mathbf{m} = \langle value \rangle$  and  $\mathbf{m} = \langle value \rangle$ . Previous value of  $\mathbf{k} = \langle value \rangle$  $\mathbf{k} = \langle value \rangle$  $\mathbf{k} = \langle value \rangle$  and  $\mathbf{k} = \langle value \rangle$ .

#### NE\_REAL\_ARRAY

On entry, at least one element of the vector  $\bf{p}$  $\bf{p}$  $\bf{p}$  is less than 0.0 or greater than 1.0.

On entry, the sum of the elements of [p](#page-1-0) do not equal one.

#### NE\_REF\_VEC

On entry, some of the elements of the array [r](#page-1-0) have been corrupted or have not been initialized.

# 7 Accuracy

Not applicable.

#### 8 Parallelism and Performance

nag rand gen multinomial (g05tgc) is threaded by NAG for parallel execution in multithreaded implementations of the NAG Library.

Please consult the [X06 Chapter Introduction](#page-0-0) for information on how to control and interrogate the OpenMP environment used within this function. Please also consult the Users' Note for your implementation for any additional implementation-specific information.

## 9 Further Comments

The reference vector for only one outcome can be set up because the conditional distributions cannot be known in advance of the generation of variates. The outcome with greatest probability of success is chosen for the reference vector because it will have the greatest spread of likely values.

# 10 Example

This example prints 20 pseudorandom k-dimensional variates from a multinomial distribution with  $k = 4$ ,  $m = 6000$ ,  $p_1 = 0.08$ ,  $p_2 = 0.1$ ,  $p_3 = 0.8$  and  $p_4 = 0.02$ , generated by a single call to nag\_rand\_gen\_multinomial (g05tgc), after initialization by nag\_rand\_init\_repeatable (g05kfc).

## 10.1 Program Text

```
/* nag_rand_gen_multinomial (g05tgc) Example Program.
 *
* Copyright 2014 Numerical Algorithms Group.
 *
* Mark 9, 2009.
 */
/* Pre-processor includes */
#include <stdio.h>
#include <math.h>
#include <nag.h>
#include <nag_stdlib.h>
#include <nagg05.h>
#define X(I, J) X[(order == NagCollMajor)](J * pdx + I):(I * pdx + J)]int main(void)
{
 /* Integer scalar and array declarations */
 Integer exit_status = 0;
 Integer lr, x_size, i, j, lstate, pdx;
 Integer *state = 0, *x = 0;
 /* NAG structures */
 NagError fail;
 Nag_ModeRNG mode;
  /* Double scalar and array declarations */
 double p\_max;double *_{r} = 0;/* Set the distribution parameters */
 Integer k = 4;Integer m = 6000;double p[] = { 0.08e0, 0.1e0, 0.8e0, 0.02e0 };
  /* Set the sample size */
 Integer n = 20;
```

```
/* Return the results in column major order */
Nag OrderType order = Nag ColMajor;
/* Choose the base generator */
Nag_BaseRNG genid = Nag_Basic;
Integer subid = 0;
/* Set the seed */
Integer seed[] = { 1762543 };Integer lseed = 1;
/* Initialise the error structure */
INIT_FAIL(fail);
printf(
        "nag_rand_gen_multinomial (g05tgc) Example Program Results\n\n");
/* Get the length of the state array */
\lambda lstate = -1:
nag_rand_init_repeatable(genid, subid, seed, lseed, state, &lstate, &fail);
if (fail.code != NE_NOERROR)
 {
    printf("Error from nag_rand_init_repeatable (g05kfc).\n%s\n",
           fail.message);
    ext_{status} = 1;goto END;
 }
pdx = (order == Naq_ColMajor)?n:k;x\_size = (order == Nag\_ColMajor) ?pdx * k:pdx * n;/* Calculate the size of the reference vector */p_{max} = 0.0;for (i = 1; i < k; i++)p_{max} = (p_{max} < p[i])?p[i]:p_{max};lr = 30 + 20 * sqrt(m * p_max * (1 - p_max));/* Allocate arrays */
if (!(r = NAG\_ALLOC(lr, double)) ||!(state = NAG_ALLOC(lstate, Integer)) ||
   !(x = NAG_ALLOC(x_size, Integer)))
  {
   printf("Allocation failure\n");
   ext{exists} = -1;goto END;
  }
/* Initialise the generator to a repeatable sequence */nag_rand_init_repeatable(genid, subid, seed, lseed, state, &lstate, &fail);
if (fail.code != NE_NOERROR)
 {
   printf("Error from nag_rand_init_repeatable (g05kfc).\n%s\n",
           fail.message);
   exit status = 1;goto END;
  }
/* Generate the variates, initialising the reference vector
  at the same time */
mode = Nag_InitializeAndGenerate;
nag_rand_gen_multinomial(order, mode, n, m, k, p, r, lr, state, x, pdx,
                        &fail);
if (fail.code != NE_NOERROR)
 {
    printf("Error from nag_rand_gen_multinomial (g05tgc).\n%s\n",
           fail.message);
    exit_status = 1;
   goto END;
  }
```

```
/* Display the variates*/
 for (i = 0; i < n; i++){
      for (j = 0; j < k; j++)
        printf("%12"NAG_IFMT"", X(i, j));
     printf("\n\nu");
   }
END:
 NAG_FREE(r);
 NAG_FREE(state);
 NAG_FREE(x);
 return exit_status;
}
```
# 10.2 Program Data

None.

# 10.3 Program Results

nag\_rand\_gen\_multinomial (g05tgc) Example Program Results

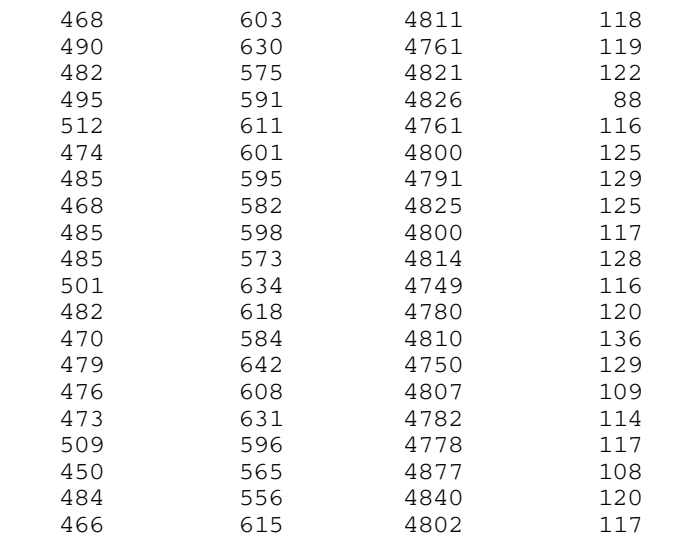